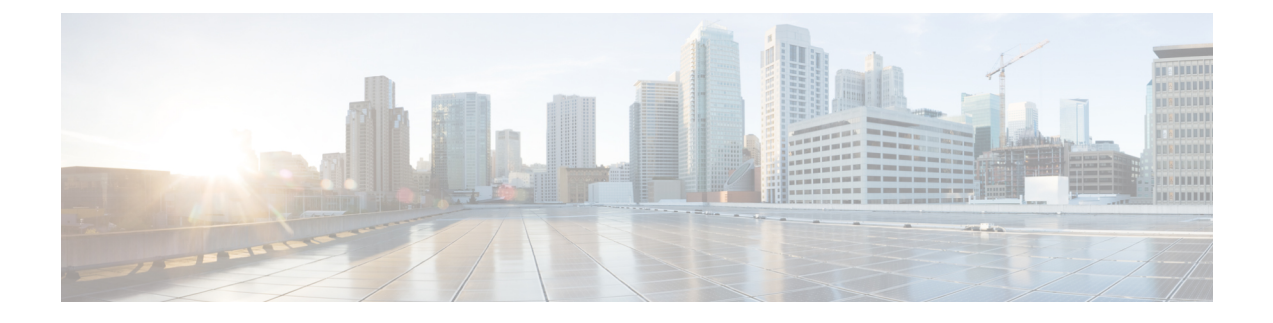

# **Business Edition 6000 Software Load Summaries**

- Business Edition 6000 Software Load Summary Export Restricted Version [9X10X-K9-01,](#page-0-0) page 1
- Business Edition 6000 Software Load Summary Export Unrestricted Version [9X10X-XU-01,](#page-3-0) page 4

## <span id="page-0-0"></span>**Business Edition 6000 Software Load Summary Export Restricted Version 9X10X-K9-01**

This document details the software that has been preloaded on this server for your convenience.

Every attempt is made to keep the software versions in this build as up to date as possible; however, it may be the case that newer code has been released since this server was manufactured. If this is the case, you may download current versions either from Cisco Software Center (CSC), or via Cisco Electronic Software Delivery (ESD). Details of how to use Electronic Software Delivery are provided via email when ordering licenses for your chosen applications. Table 1 below lists the included files and indicates where they may be found.

### **Version Choice**

This software preload set includes installation files for both version 9 and 10 unified communications applications(Cisco Unified Communications Manager, Cisco Unity Connection, Cisco Unified Communications Manager Instant Messaging and Presence Server and Prime Collaboration Provisioning). You may install any of the other preloaded applications with either of these releases. Unified communications version 9 or 10 applications must be used together. Table 1 indicates which files to use for either a version 9 or 10 unified communications installation.

### **Table 1: Preloaded Software**

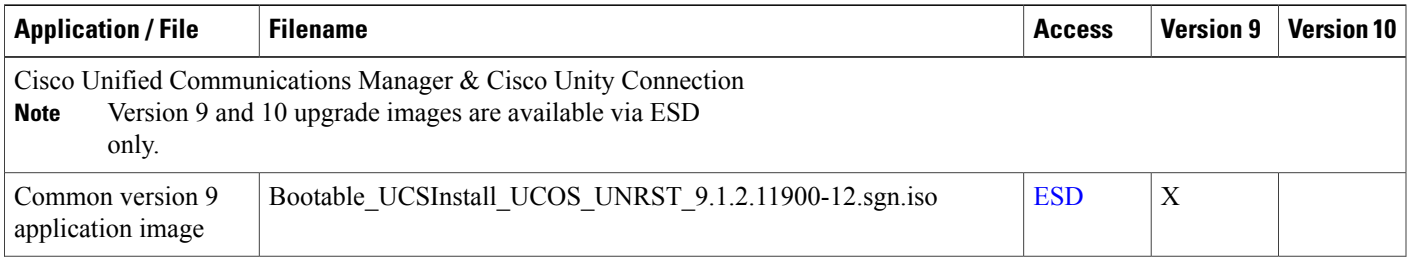

 $\mathbf l$ 

I

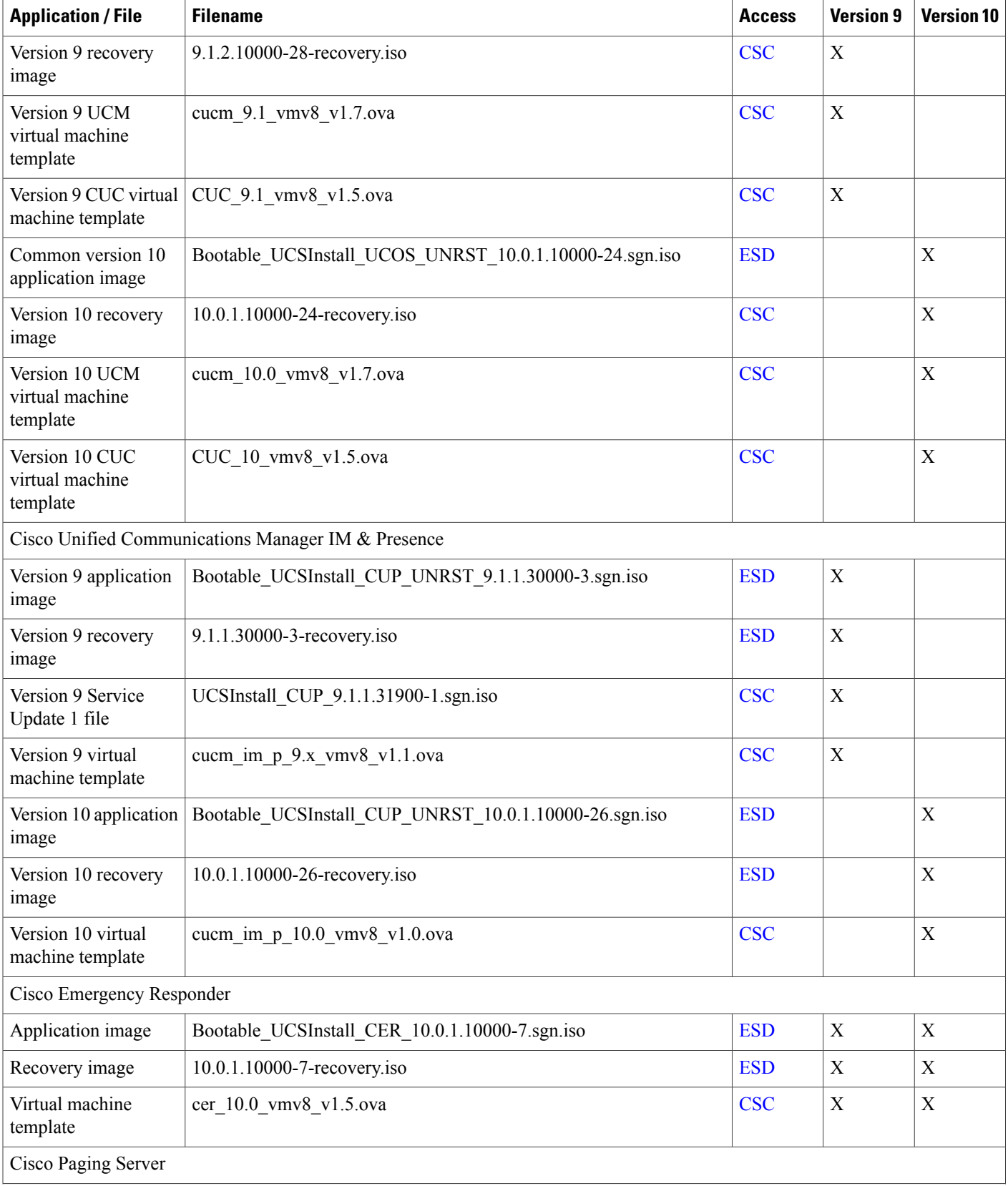

 $\mathbf I$ 

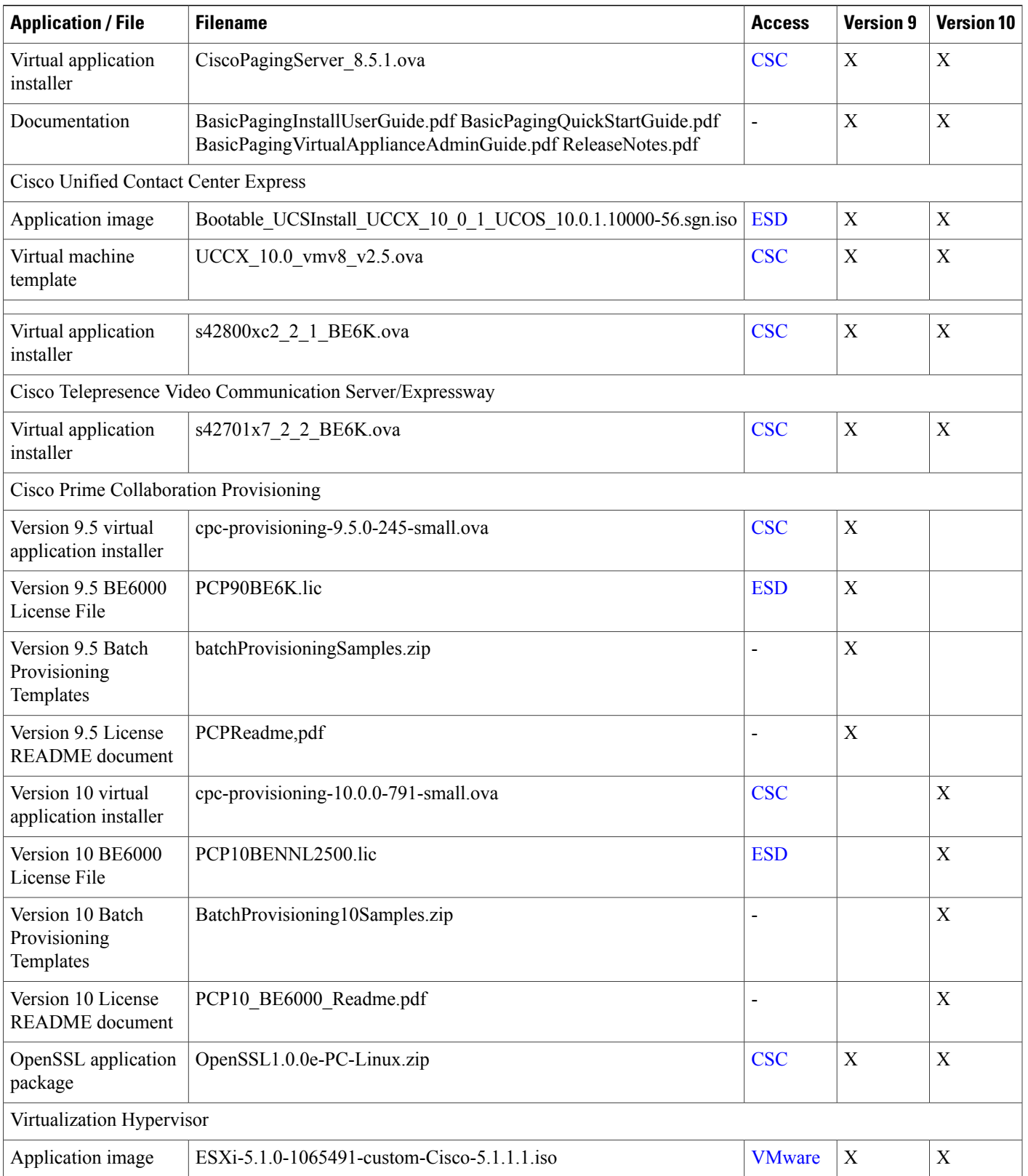

#### **Additional Software**

To ensure consistent entitlement across Cisco Collaboration products, licensing purchased with the Business Edition 6000 may also entitle you to use the applications listed in the following table. Software for these applications have not been included in this software bundle as they may require hypervisor licensing or hardware resources that are not typically available with Business Edition servers. If you would like to use these applications and have the appropriate license and hardware, software may be obtained through ESD or Software Center.

### **Table 2: Additional Software**

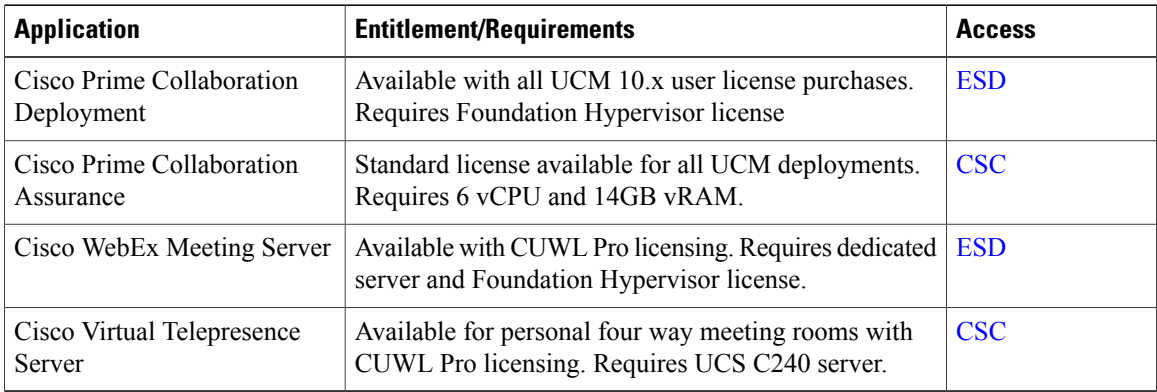

## <span id="page-3-0"></span>**Business Edition 6000 Software Load Summary Export Unrestricted Version 9X10X-XU-01**

This document details the software that has been preloaded on this server for your convenience.

Every attempt is made to keep the software versions in this build as up to date as possible; however, it may be the case that newer code has been released since this server was manufactured. If this is the case, you may download current versions either from Cisco Software Center (CSC), or via Cisco Electronic Software Delivery (ESD). Details of how to use Electronic Software Delivery are provided via email when ordering licenses for your chosen applications. Table 1 below lists the included files and indicates where they may be found.

### **Version Choice**

This software preload set includes installation files for both version 9 and 10 unified communications applications(Cisco Unified Communications Manager, Cisco Unity Connection, Cisco Unified Communications Manager Instant Messaging and Presence Server and Prime Collaboration Provisioning). You may install any of the other preloaded applications with either of these releases. Unified communications version 9 or 10 applications must be used together. Table 1 indicates which files to use for either a version 9 or 10 unified communications installation.

### **Table 3: Preloaded Software**

 $\mathbf I$ 

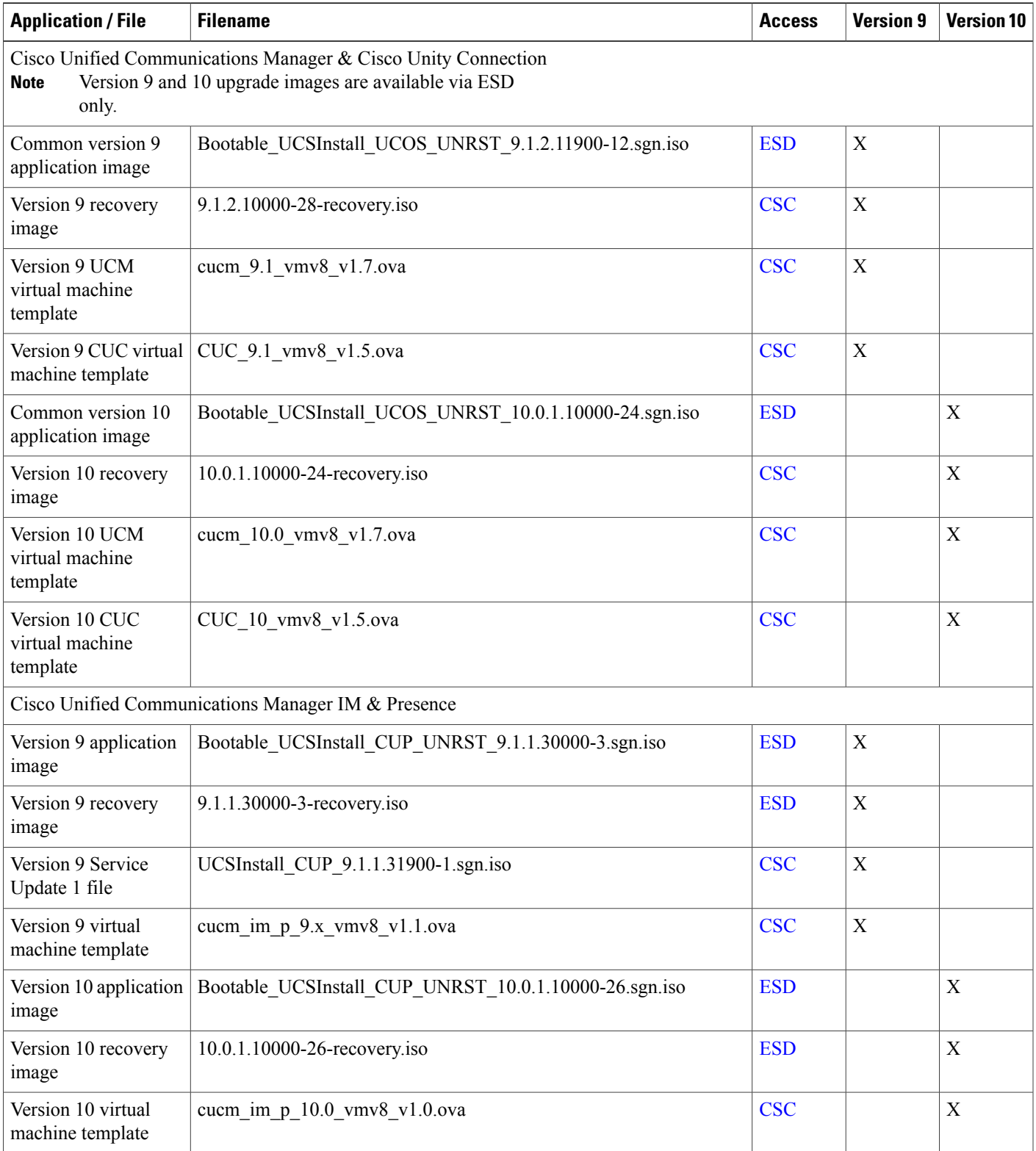

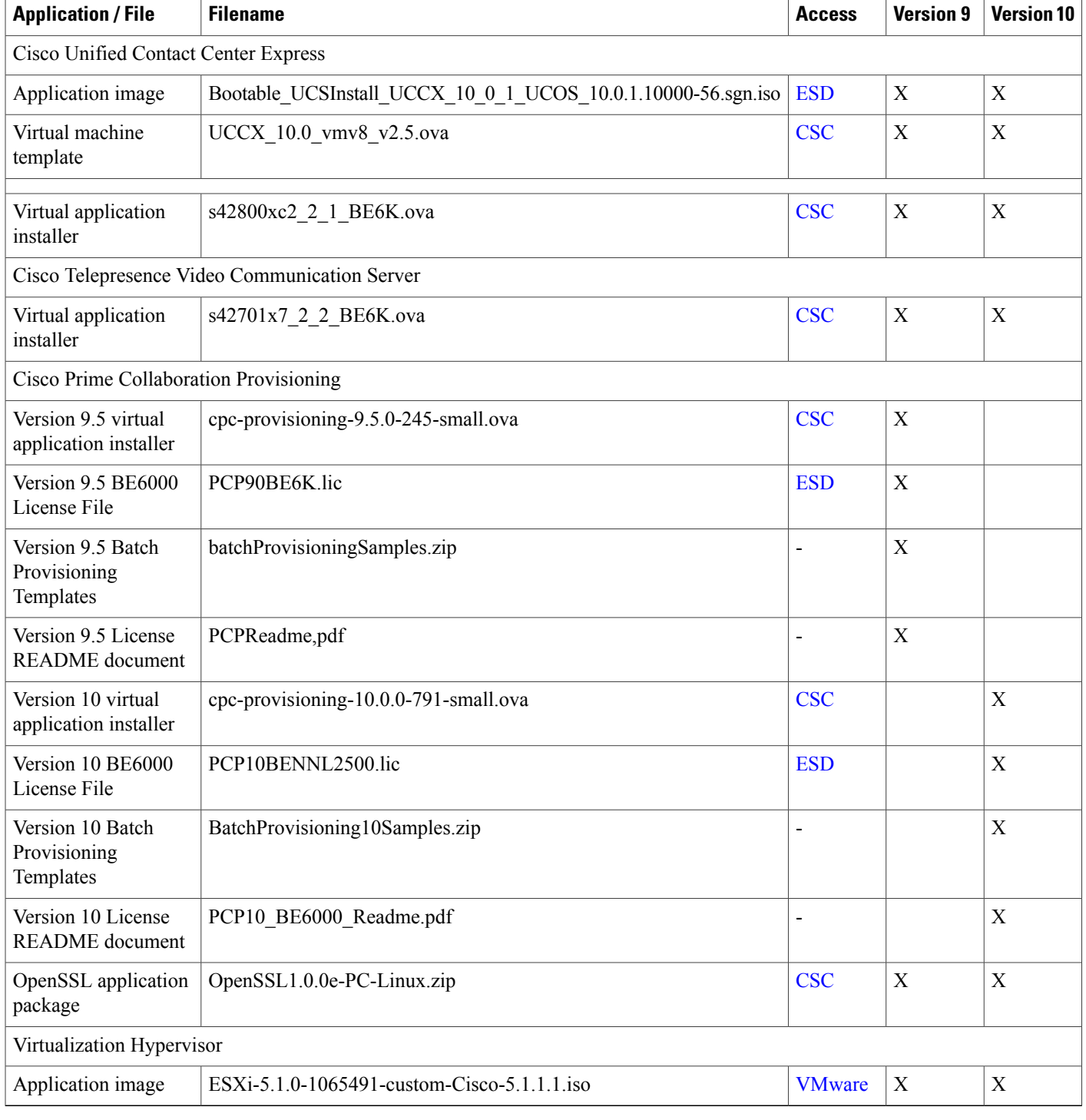

### **Additional Software**

To ensure consistent entitlement across Cisco Collaboration products, licensing purchased with the Business Edition 6000 may also entitle you to use the applications listed in the following table. Software for these

T

applications have not been included in this software bundle as they may require hypervisor licensing or hardware resources that are not typically available with Business Edition servers. If you would like to use these applications and have the appropriate license and hardware, software may be obtained through ESD or Software Center.

### **Table 4: Additional Software**

Г

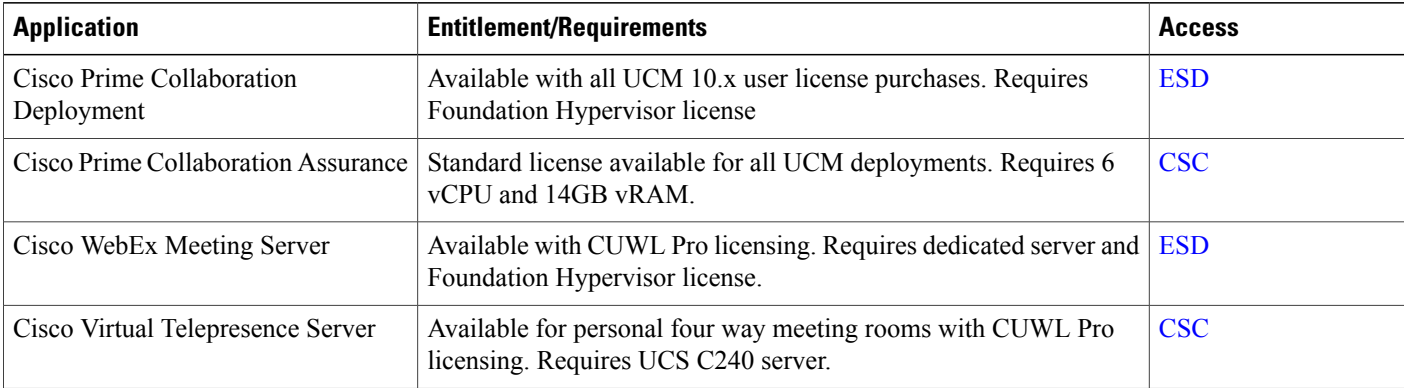

 $\mathbf{I}$ 

I